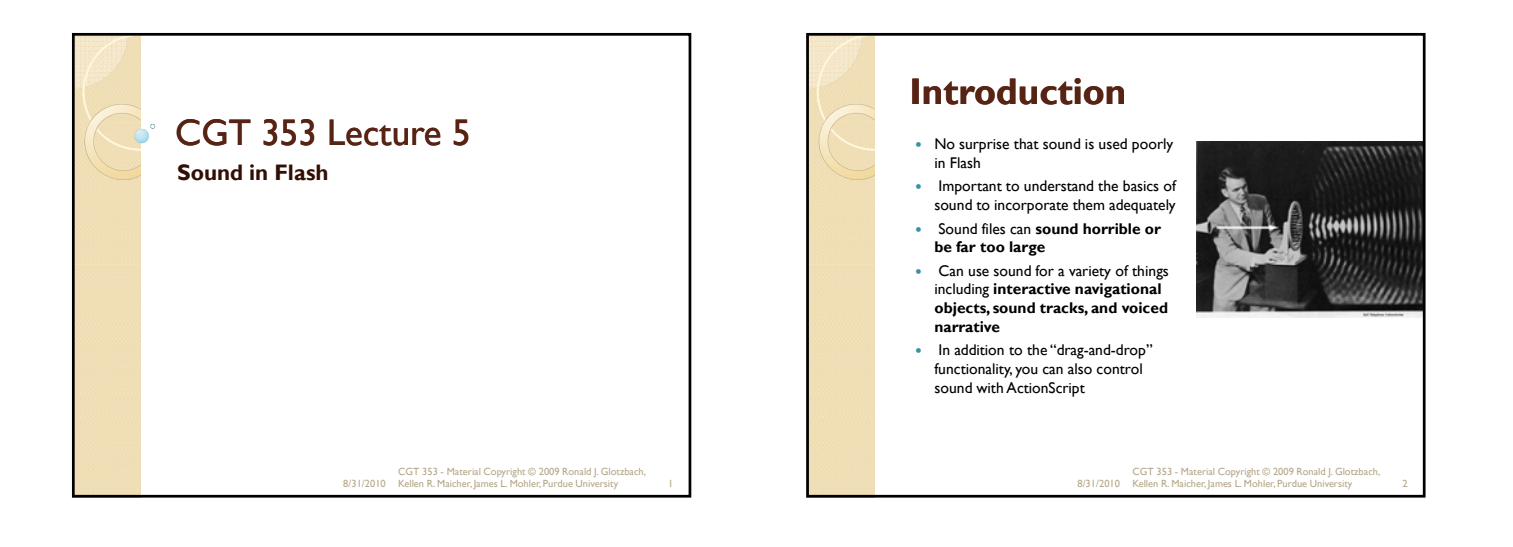

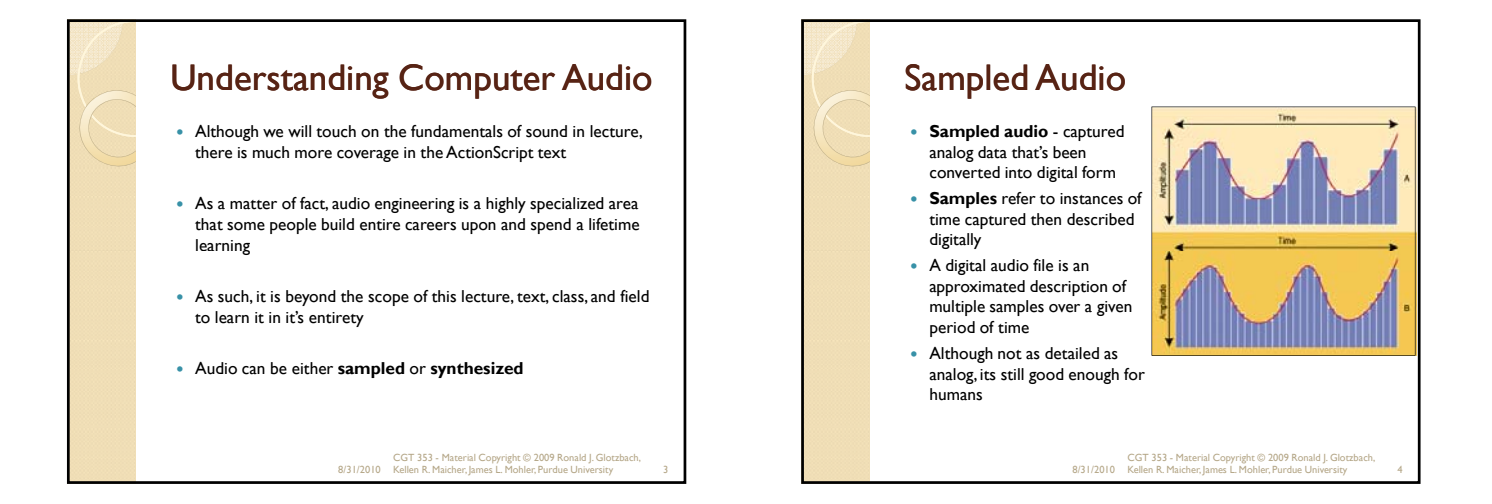

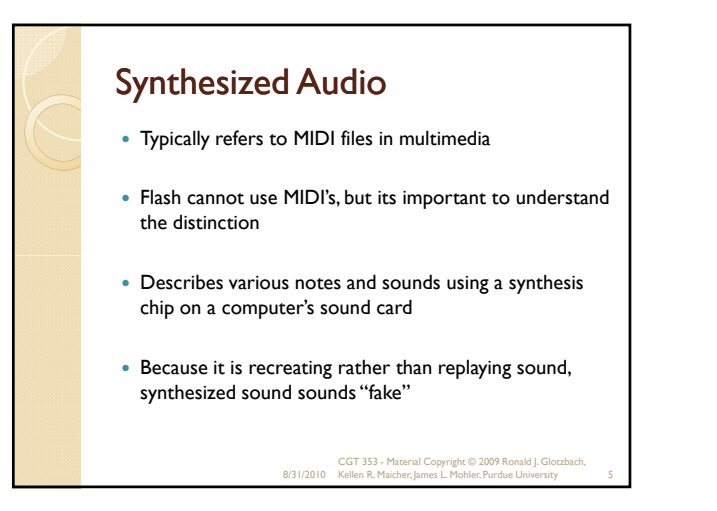

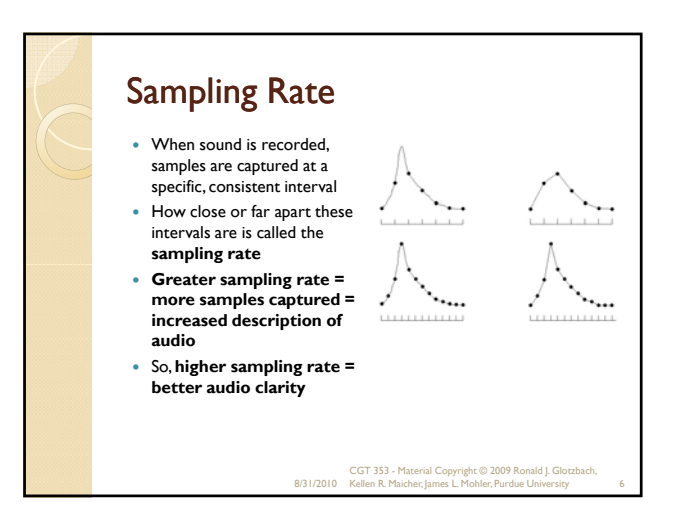

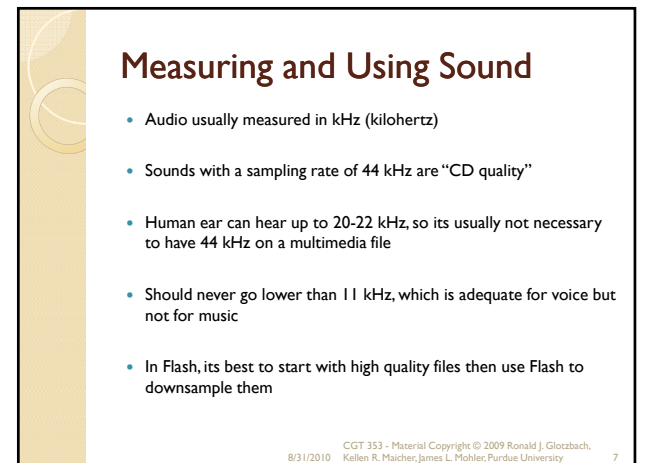

#### Bit Depth

- At each captured sample, the computer has to represent the audio amplitude with a certain number of bits, described as **bit depth**
- Bit depth controls audio **fidelity or dynamic range**

8/31/2010 CGT 353 - Material Copyright © 2009 Ronald J. Glotzbach, Kellen R. Maicher, James L. Mohler, Purdue University 8

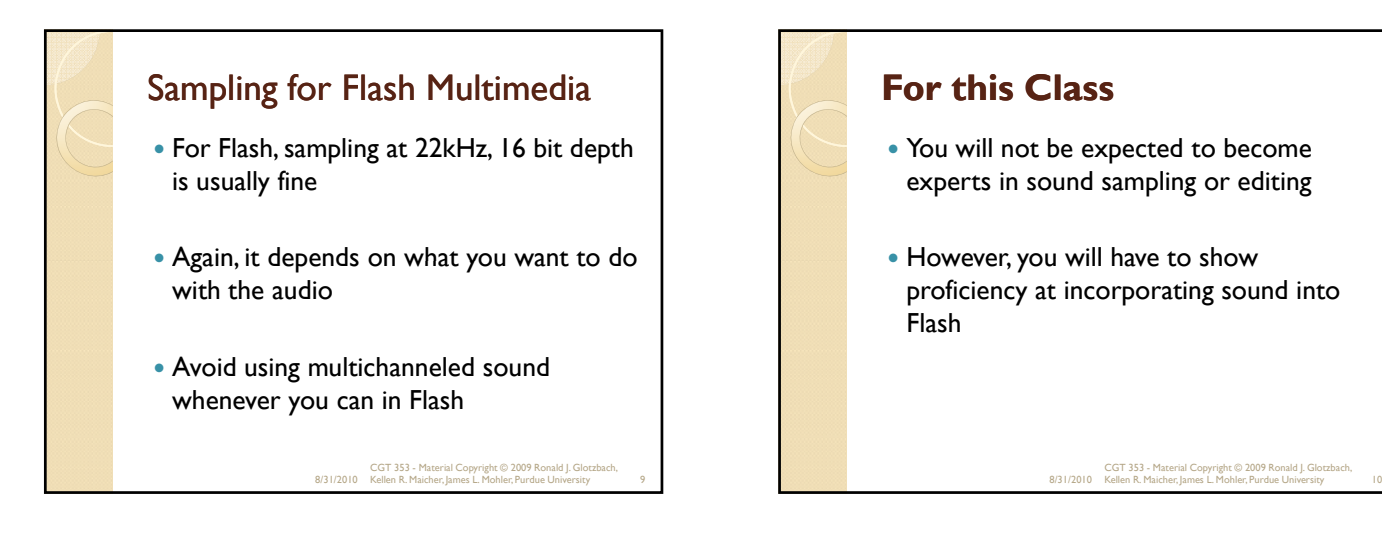

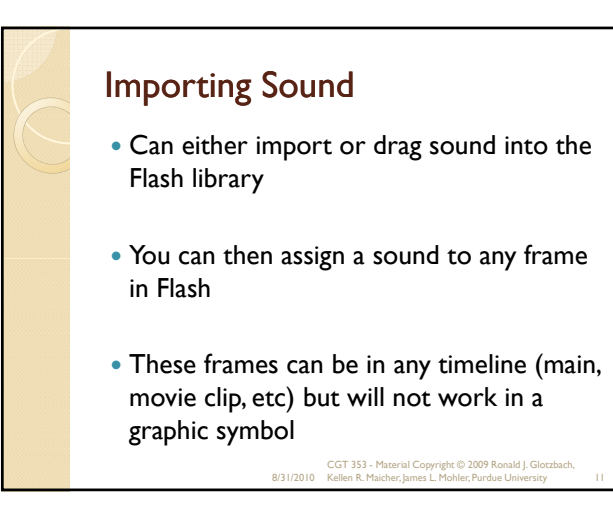

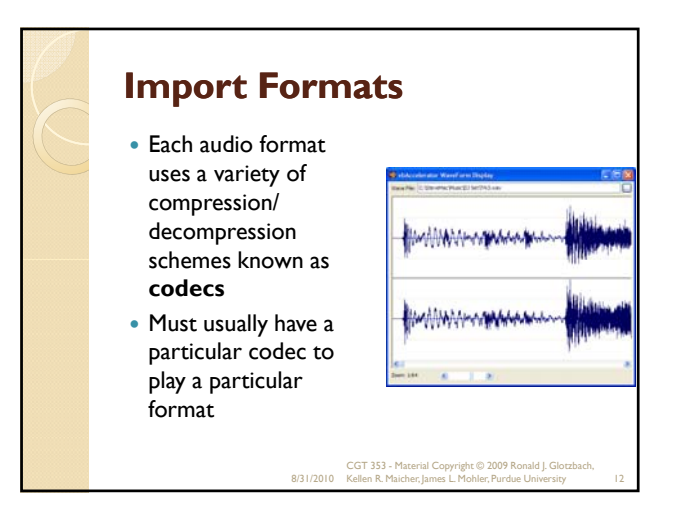

#### **Import Formats**

 Once Flash imports a file, the codec "wrapper" is stripped and the file is stored as a generic **PCM (Pulse Code Modulation)** file

**MP3 / MP4 -** cross-platform files with extremely good compression and general availability

- Created by the Motion Picture Experts Group
- Strips files of excess data that humans cannot hear
- As a result, files can be reduced to nearly 1/12 of their original size with no loss in quality
- **WAV**  the reigning PC Windows audio standard for nearly two decades, still the primary PC acquisition format ◦ **AIFF** - (Audio Interchange File Format) primary Mac acquisition format
- **Quicktime** audio files (.qta or .mov)
- **Sun AU** the native sound format for many Solaris and Unix systems

8/31/2010 CGT 353 - Material Copyright © 2009 Ronald J. Glotzbach, Kellen R. Maicher, James L. Mohler, Purdue University 13

#### Sound Settings

- Can control any sounds sampling rate and compression scheme
- Use either the Publish Settings or individual file settings in library
- **Publish settings will override library settings unless individual sound settings have been applied**
- However, **Publish settings can be made to override indv. settings** 8/31/2010 CGT 353 - Material Copyright © 2009 Ronald J. Glotzbach, Kellen R. Maicher, James L. Mohler, Purdue University 14

Compression • Flash can use either linear (RAW) ◦ **speech (ADPCM)**  ◦ **MP3 compression** • Default uses no compression (linear) Speech is designed for the human voice with several sampling rates, but typically use 11 kHz - converts all sounds to mono MP3 typically offers the best compression although ADCPM is not bad 8/31/2010 CGT 353 - Material Copyright © 2009 Ronald J. Glotzbach, Kellen R. Maicher, James L. Mohler, Purdue University 15 **Compression**  Both are lossy compression schemes Amount of data lost depends on ◦ Size of the averaged data chunks - **subsampling** ◦ Amount of averaging that occurs – **quantization Bit rate** setting allows you to control the size of the compressed chunks **Quality** controls the quantization amounts 8/31/2010 CGT 353 - Material Copyright © 2009 Ronald J. Glotzbach, Kellen R. Maicher, James L. Mohler, Purdue University 16

### What the Heck Does This Mean to Me?

- With low bit rate settings, the sound will stream faster, but the overall file size will be bigger as compression is not as effective
- With high bit rate settings, the sound will stream slower, but overall file size will decrease as compression is enhanced
- **Fast quantization** means that compression is increased and files are smaller, but quality is poorer
- **Best quantization** means that compression is decreased and files are bigger, but sound quality is better

8/31/2010 CGT 353 - Material Copyright © 2009 Ronald J. Glotzbach, Kellen R. Maicher, James L. Mohler, Purdue University 17

### Sync'ing Sound

- Not as precise as we would like with Flash due to the dependence on variations in the end users computer
- Sound is time based, where animations are frame based
- Unlike AVI, Flash will not drop sound fragments if the end-computer is slow
- So the machine affects the animations, but not the sound
- So graphics may occur too fast or too slow to keep pace with the audio
- Flash DOES offer some synchronization controls, but there are many "workarounds" that developers have had to utilize

8/31/2010 CGT 353 - Material Copyright © 2009 Ronald J. Glotzbach, Kellen R. Maicher, James L. Mohler, Purdue University 18

### The Properties Panel: Event and Streaming Sounds

- Basic difference is that event sounds have to be downloaded before they can play, whereas streaming sounds can begin immediately
- Events sounds also play independently of the timeline, where streaming can be sync'd to the timeline

8/31/2010 CGT 353 - Material Copyright © 2009 Ronald J. Glotzbach, Kellen R. Maicher, James L. Mohler, Purdue University 19

## Event Sounds An event sound will play even if the main timeline is stopped • The problem with event sounds is that if the frame they're in is "hit" more than once, you can get multiple instances of the same sound playing Using "**start sync"** (which is actually a modified event sound), the sound will play only once, even if the frame is "hit" more than once "**stop sync"** will stop all other instances of that sound playing before it plays 8/31/2010 CGT 353 - Material Copyright © 2009 Ronald J. Glotzbach, Kellen R. Maicher, James L. Mohler, Purdue University 20

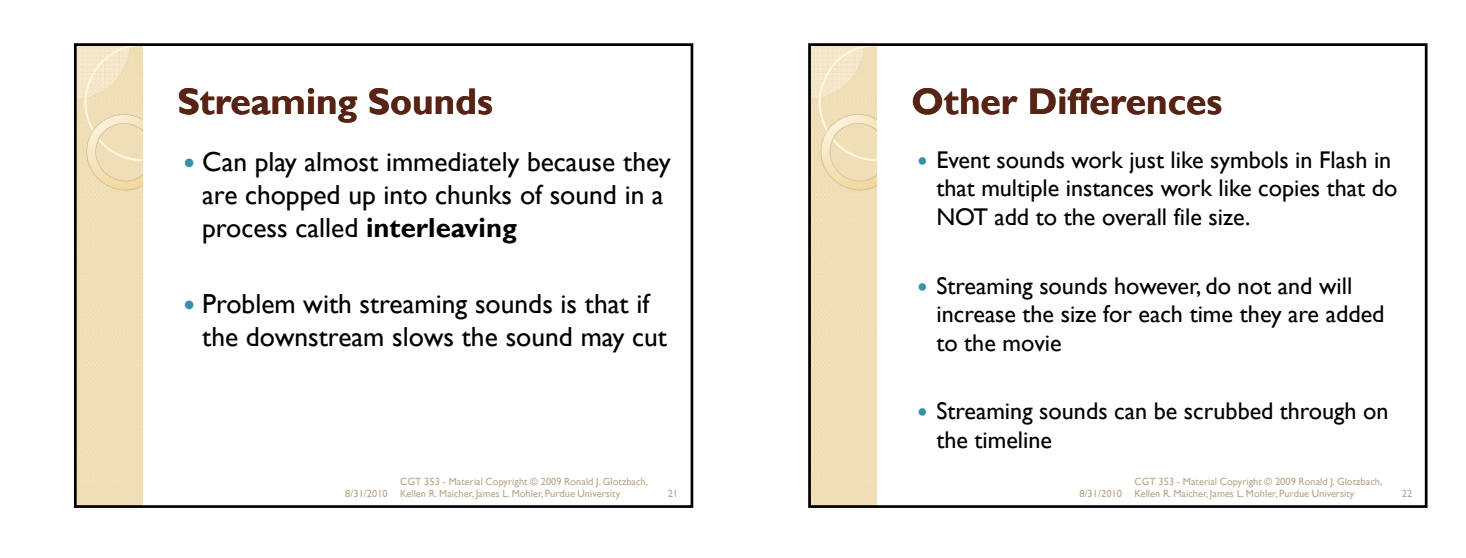

# Sound Effects and Looping Flash can do a limited number of sound effects in the Properties panel However, these edits do not manipulate the sound in the .swf, so you should do some edits beforehand in a program like SoundForge Can also loop sounds a maximum number of 999 times 8/31/2010 CGT 353 - Material Copyright © 2009 Ronald J. Glotzbach, Kellen R. Maicher, James L. Mohler, Purdue University 23

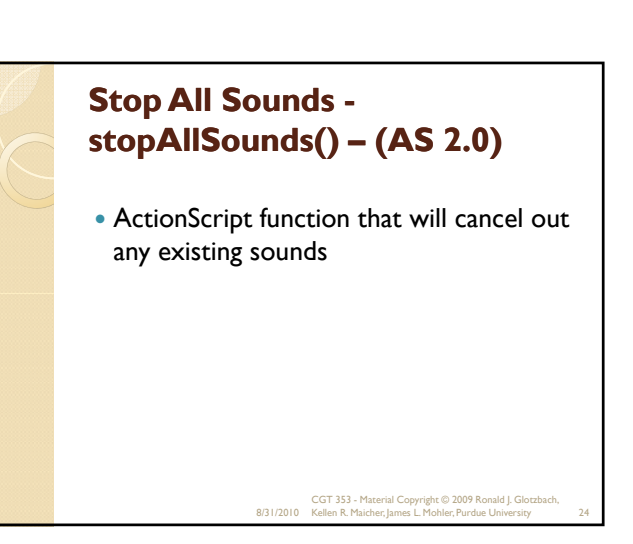

# **Stop All Sounds - AS 3.0** • flash.media.SoundMixer.stopAll() is the basic

- equivalent of stopAllSounds()
- Many more options for sound in AS 3.0
	- Sound Class
	- SoundEvent Class ◦ SoundChannel Class
	- SoundLoader Class
	- SoundTransform Class
	- SoundMixer Class
	- Microphone Class

8/31/2010 CGT 353 - Material Copyright © 2009 Ronald J. Glotzbach, Kellen R. Maicher, James L. Mohler, Purdue University 25